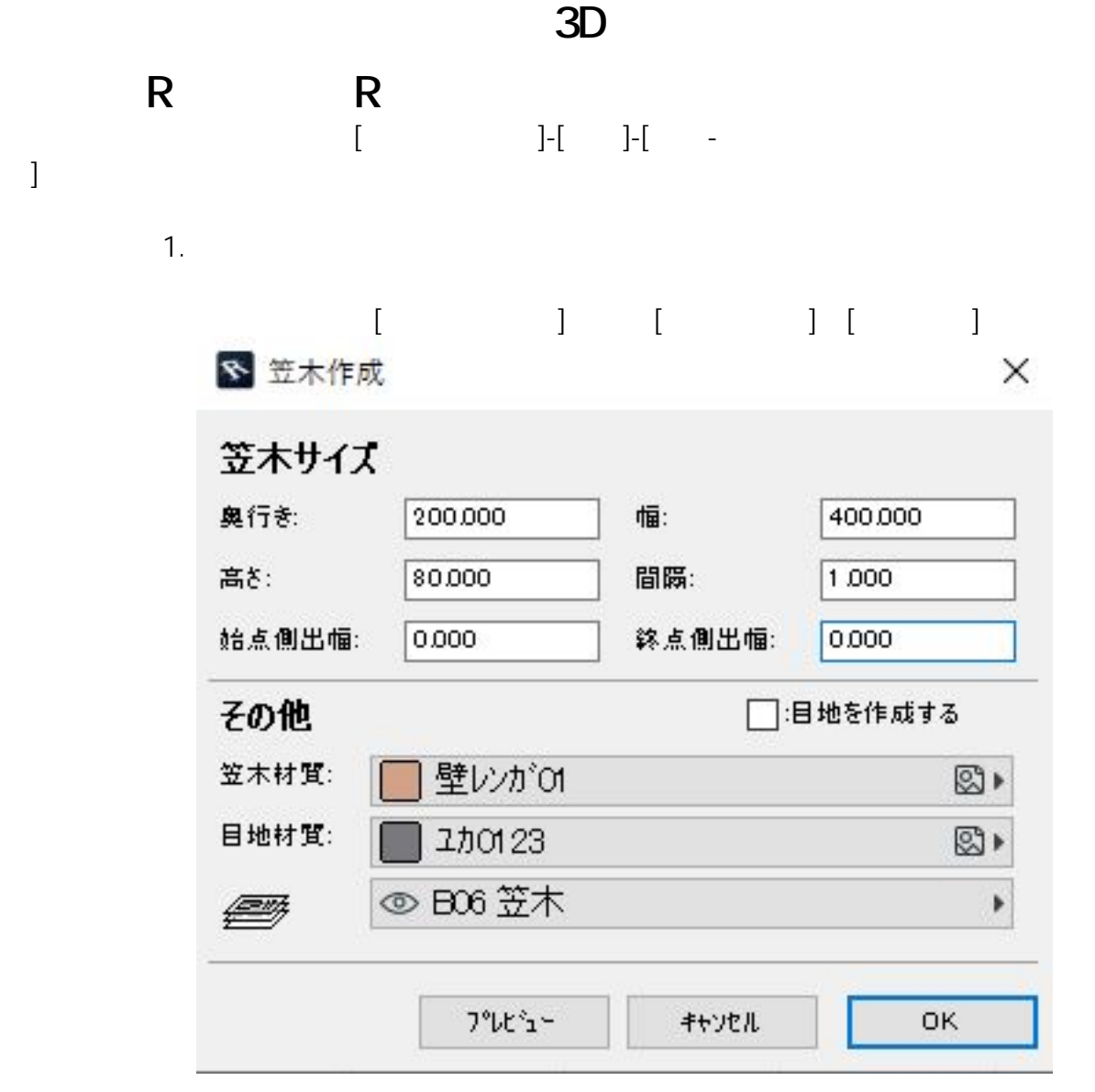

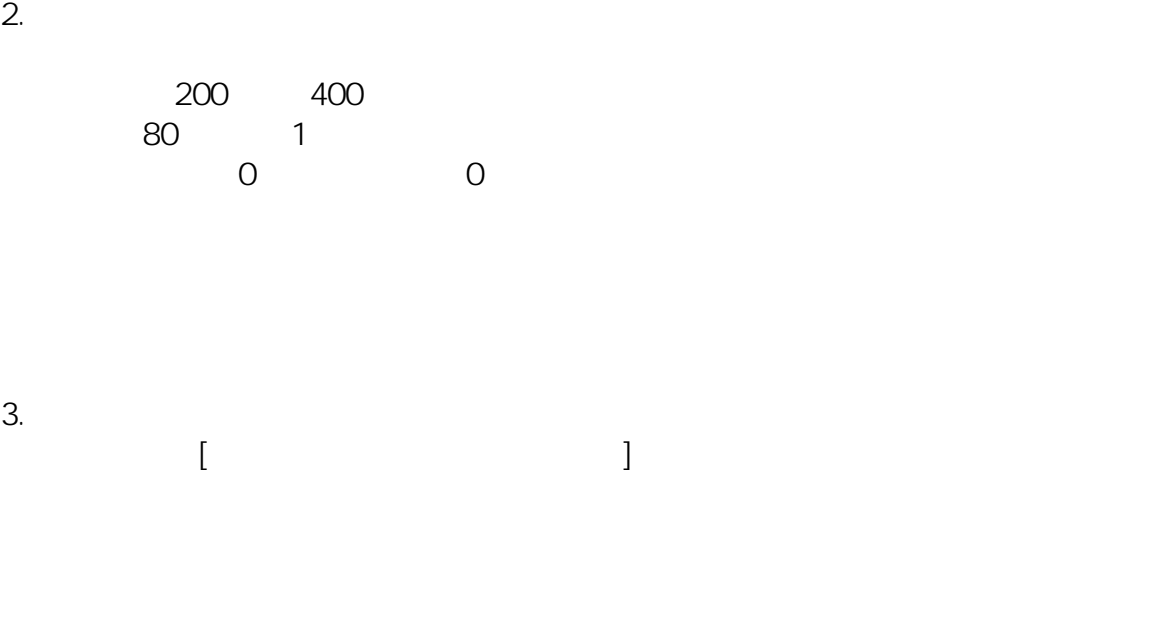

 $1/4$ **(c) 2024 RIK <k\_sumatani@rikcorp.jp> | 2024-05-18 13:16:00** [URL: http://faq.rik-service.net/index.php?action=artikel&cat=29&id=418&artlang=ja](http://faq.rik-service.net/index.php?action=artikel&cat=29&id=418&artlang=ja)

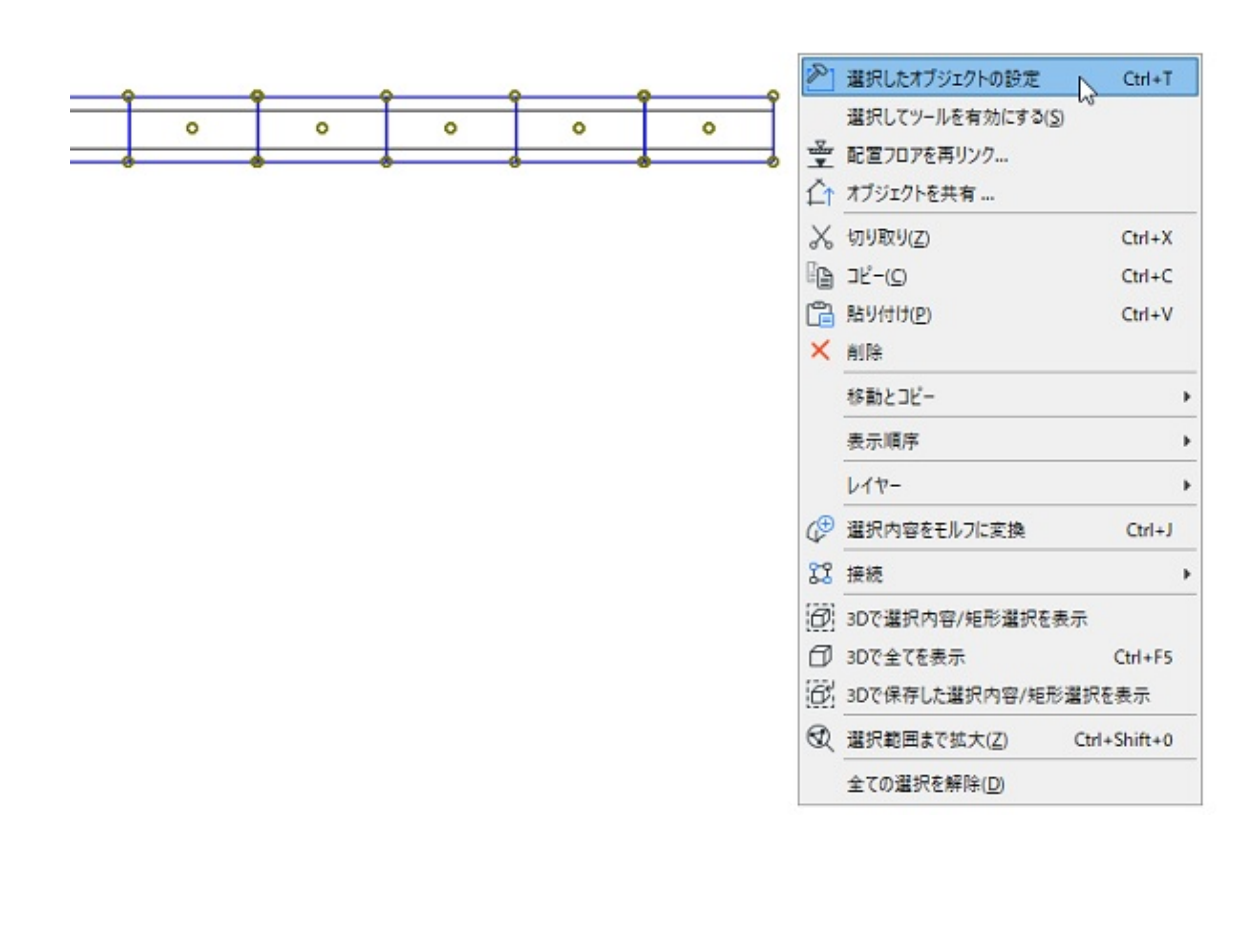

**3D表示**

4.  $\left[\begin{array}{c}1\end{array}\right]$  [  $\left[\begin{array}{c}1\end{array}\right]$  [  $\left[\begin{array}{c}1\end{array}\right]$  1

 $5.$ 

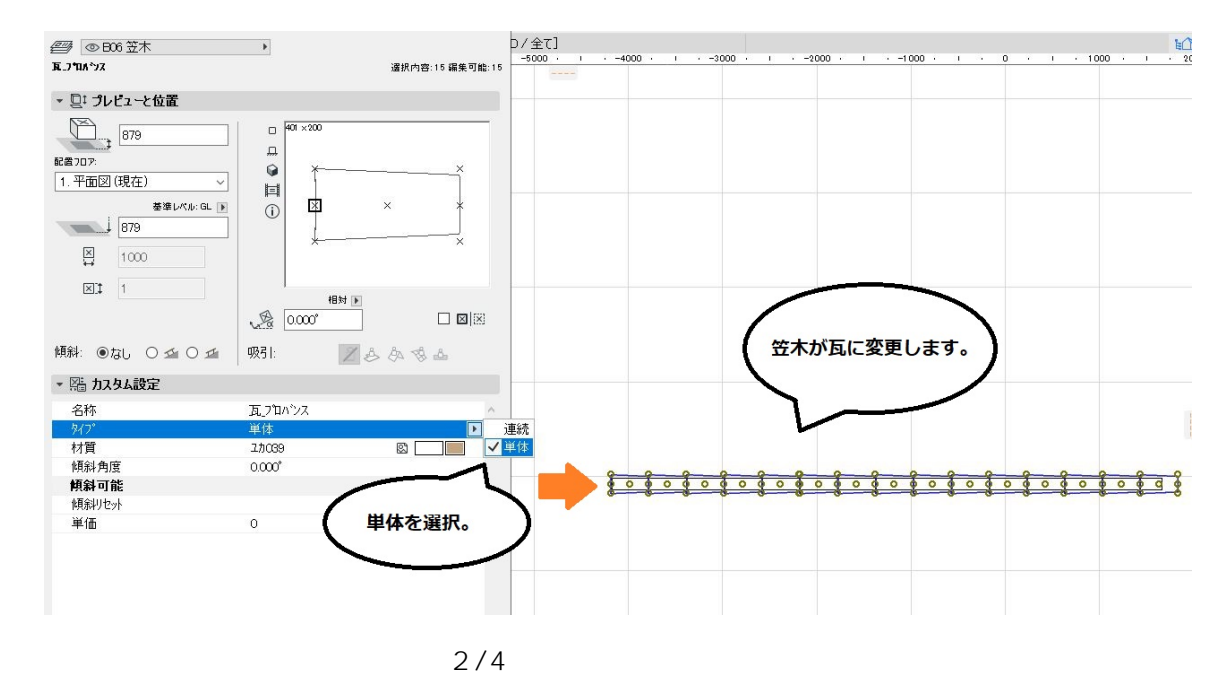

**(c) 2024 RIK <k\_sumatani@rikcorp.jp> | 2024-05-18 13:16:00** [URL: http://faq.rik-service.net/index.php?action=artikel&cat=29&id=418&artlang=ja](http://faq.rik-service.net/index.php?action=artikel&cat=29&id=418&artlang=ja)

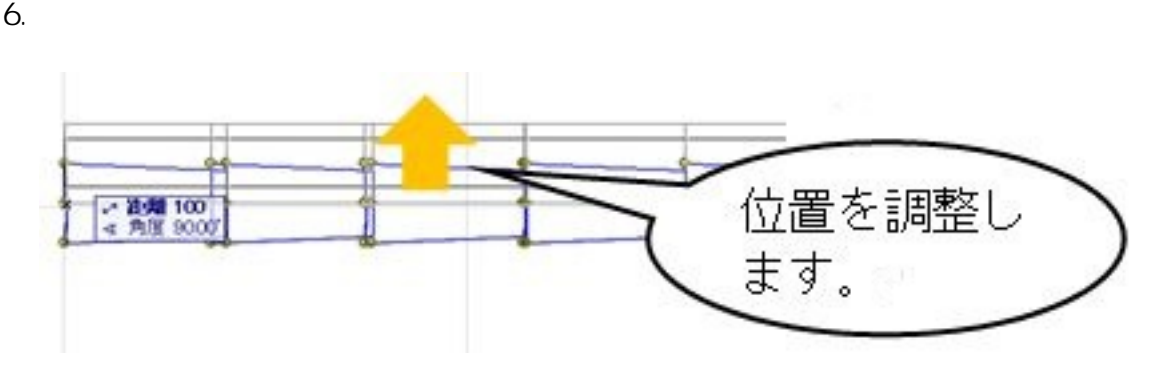

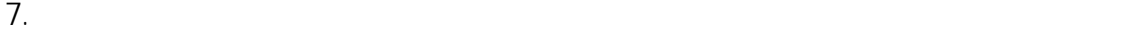

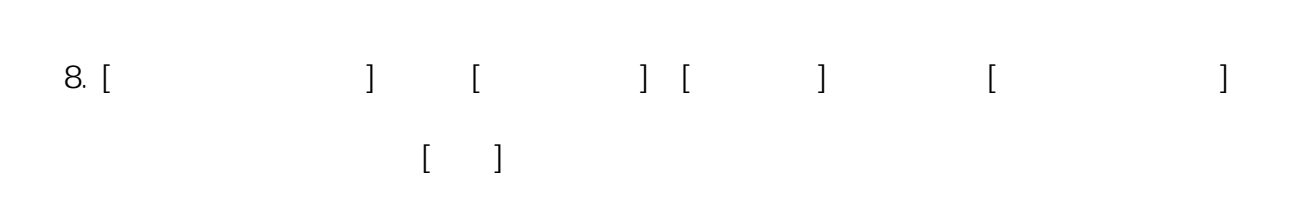

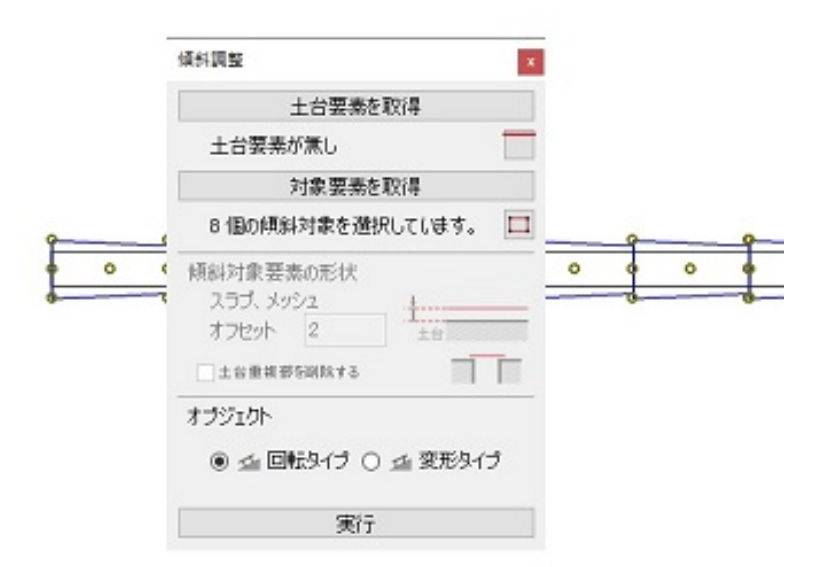

**3D表示**

ID: #1417

 $: 2022 - 03 - 2903 : 45$ 

製作者: ヘルプデスク

 $4/4$ **(c) 2024 RIK <k\_sumatani@rikcorp.jp> | 2024-05-18 13:16:00** [URL: http://faq.rik-service.net/index.php?action=artikel&cat=29&id=418&artlang=ja](http://faq.rik-service.net/index.php?action=artikel&cat=29&id=418&artlang=ja)